# Package 'caracas'

May 21, 2020

<span id="page-0-0"></span>Version 1.0.1 Title Computer Algebra Maintainer Mikkel Meyer Andersen <mikl@math.aau.dk> Encoding UTF-8 Description Computer algebra via the 'SymPy' library (<https://www.sympy.org/>). This makes it possible to solve equations symbolically, find symbolic integrals, symbolic sums and other important quantities. Depends  $R$  ( $>= 3.0$ ) **Imports** reticulate  $(>= 1.14)$ **Suggests** testthat  $(>= 2.1.0)$ , knitr, rmarkdown License GPL SystemRequirements Python (>= 3.6.0) URL <https://github.com/r-cas/caracas> BugReports <https://github.com/r-cas/caracas/issues> RoxygenNote 7.1.0 VignetteBuilder knitr NeedsCompilation no Author Mikkel Meyer Andersen [aut, cre, cph], Søren Højsgaard [aut, cph] Repository CRAN

Date/Publication 2020-05-21 12:50:13 UTC

# R topics documented:

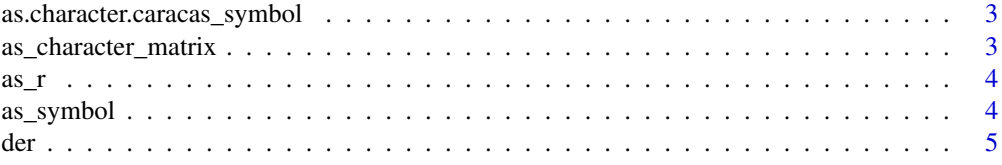

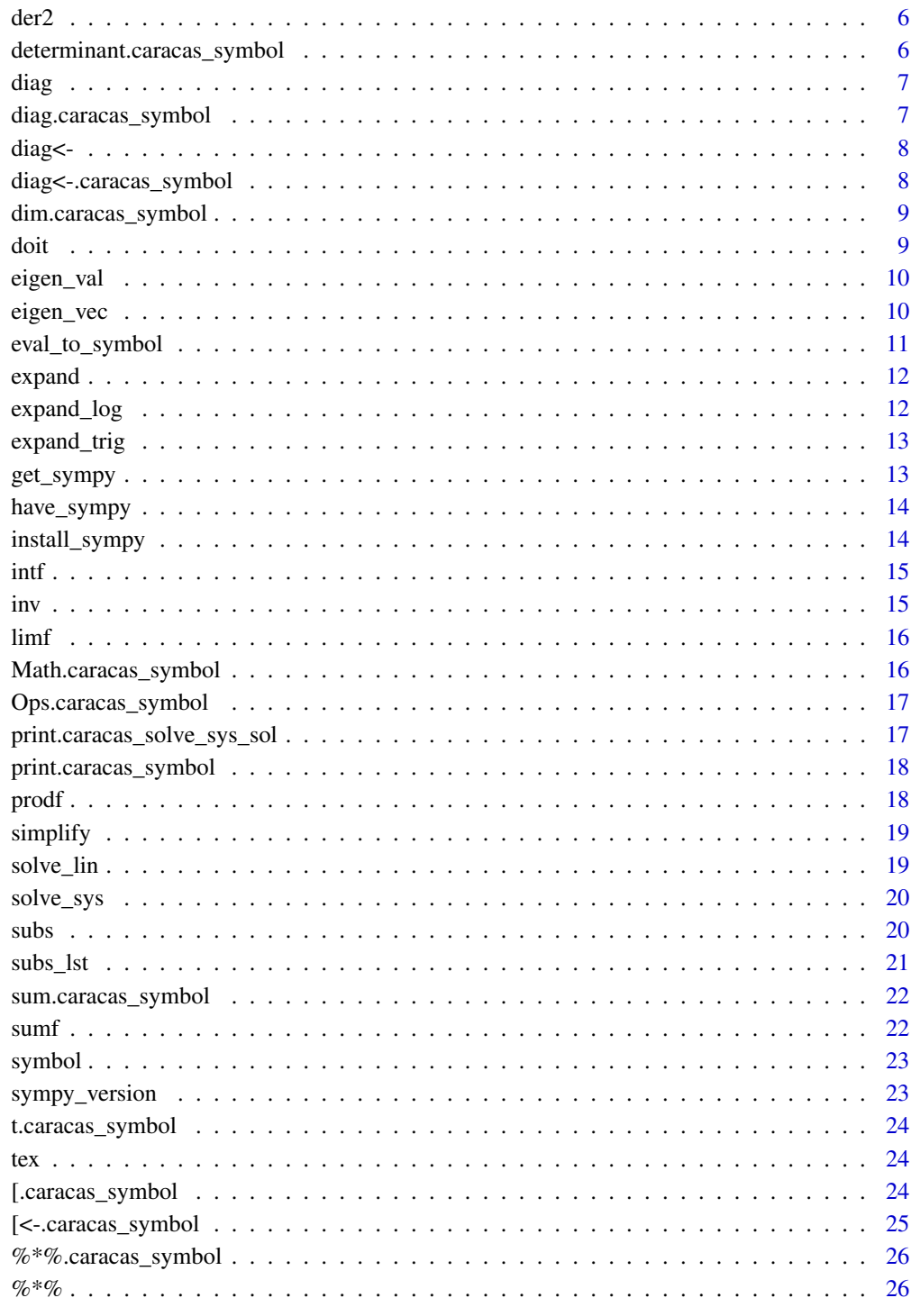

**Index** 

<span id="page-2-0"></span>as.character.caracas\_symbol

*Convert symbol to character*

#### Description

Convert symbol to character

#### Usage

```
## S3 method for class 'caracas_symbol'
as.character(x, ...)
```
#### Arguments

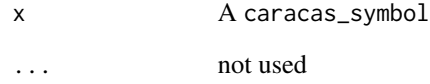

as\_character\_matrix *Get matrix as character matrix*

#### Description

Get matrix as character matrix

#### Usage

```
as_character_matrix(x)
```
#### Arguments

x caracas symbol

<span id="page-3-0"></span>

Potentially calls [doit\(\)](#page-8-1).

#### Usage

 $as_r(x, first\_doit = TRUE)$ 

#### Arguments

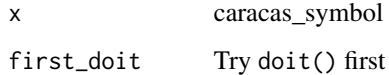

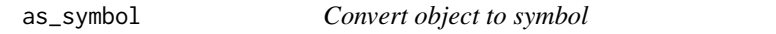

#### Description

Variables are detected as a character followed by a number of either: character, number or underscore.

#### Usage

```
as_symbol(x, declare_variables = TRUE)
```
#### Arguments

x R object to convert to a symbol

declare\_variables

declare detected variables automatically

#### Details

Default is to declare used variables. Alternatively, the user must declare them first, e.g. by [symbol\(\)](#page-22-1). Note that matrices can be defined by specifying a Python matrix, see below in examples.

<span id="page-4-0"></span>der 5 auch 1986 et al. 2006 et al. 2006 et al. 2006 et al. 2006 et al. 2006 et al. 2006 et al. 2006 et al. 200

#### Examples

```
if (have_sympy()) {
  x <- symbol("x")
  A \leftarrow matrix(c("x", 0, 0, "2*x"), 2, 2)
  A
  B <- as_symbol(A)
  B
  2*B
  dim(B)
  sqrt(B)
  D <- as_symbol("[[1, 4, 5], [-5, 8, 9]]")
  D
}
```
#### der *Symbolic differentiation of an expression*

#### Description

Symbolic differentiation of an expression

#### Usage

der(expr, vars)

#### Arguments

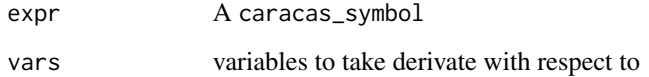

```
if (have_sympy()) {
 x <- symbol("x")
 y <- symbol("y")
 f <- 3*x^2 + x*y^2
  der(f, x)
}
```
<span id="page-5-0"></span>

Symbolic differentiation of second order of an expression

#### Usage

der2(expr, vars)

#### Arguments

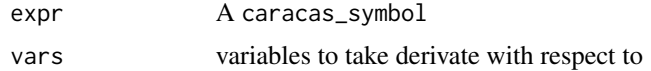

#### Examples

```
if (have_sympy()) {
 x \leq - symbol("x")
 y <- symbol("y")
  f <- 3*x^2 + x*y^2
  der2(f, x)
}
```
determinant.caracas\_symbol *Calculate the Determinant of a Matrix*

#### Description

Note that there is no argument for logarithm as with the generic method.

#### Usage

## S3 method for class 'caracas\_symbol' determinant(x, ...)

#### Arguments

x A caracas\_symbol ... Not used

<span id="page-6-0"></span>

Matrix diagonal

#### Usage

diag $(x, \ldots)$ 

#### Arguments

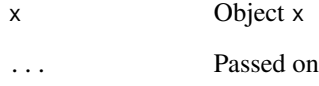

diag.caracas\_symbol *Matrix diagonal*

# Description

Matrix diagonal

#### Usage

```
## S3 method for class 'caracas_symbol'
diag(x, ...)
```
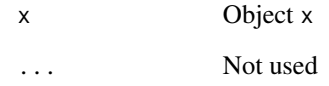

<span id="page-7-0"></span>

Replace matrix diagonal

#### Usage

diag(x) <- value

#### Arguments

x Object x value Replacement value

diag<-.caracas\_symbol *Replace diagonal*

#### Description

Replace diagonal

#### Usage

## S3 replacement method for class 'caracas\_symbol' diag(x) <- value

#### Arguments

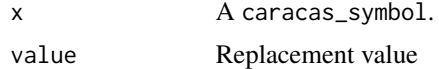

```
if (have_sympy()) {
 A <- matrix(c("a", 0, 0, 0, "a", "a", "a", 0, 0), 3, 3)
 B <- as_symbol(A)
 B
 diag(B)
 diag(B) <- "b"
 B
 diag(B)
}
```
<span id="page-8-0"></span>Dimensions of a caracas symbol

#### Usage

## S3 method for class 'caracas\_symbol' dim(x)

#### Arguments

x caracas symbol

#### <span id="page-8-1"></span>doit *Perform calculations setup previously*

#### Description

Perform calculations setup previously

#### Usage

doit(x)

#### Arguments

x A caracas\_symbol

```
if (have_sympy()) {
  x <- symbol('x')
  res <- limf(sin(x)/x, "x", 0, doit = FALSE)
  res
  doit(res)
}
```
<span id="page-9-0"></span>eigen\_val *Eigenvalues*

#### Description

Eigenvalues

#### Usage

eigen\_val(x)

#### Arguments

x Matrix to find eigenvalues for

#### Examples

```
if (have_sympy()) {
  A <- matrix(c("a", 0, 0, 0, "a", "a", "a", 0, 0), 3, 3)
 B \leftarrow as\_symbol(A)eigen_val(B)
  eigen_vec(B)
  eigen(eval(as_r(B), list(a = 2)))
}
```
eigen\_vec *Eigenvectors and eigenvalues*

#### Description

Eigenvectors and eigenvalues

#### Usage

```
eigen_vec(x)
```
#### Arguments

x Matrix to find eigenvectors and eigenvalues for

#### <span id="page-10-0"></span>eval\_to\_symbol 11

#### Examples

```
if (have_sympy()) {
 A \leq - matrix(c("a", 0, 0, 0, "a", "a", "a", 0, 0), 3, 3)
  B \leftarrow as\_symbol(A)eigen_val(B)
  eigen_vec(B)
  eigen(eval(as_r(B), list(a = 2)))
}
```
eval\_to\_symbol *Create a symbol from a string*

#### Description

Create a symbol from a string

#### Usage

eval\_to\_symbol(x)

#### Arguments

x String to evaluate

#### Value

A caracas\_symbol

```
if (have_sympy()) {
   x <- symbol('x')
   (1+1)*x^2\lim_{x \to 0} f(\sin(x)/x, 'x'', 0)}
```
<span id="page-11-0"></span>expand *Expand expression* Description Expand expression Usage expand(x) Arguments x A caracas\_symbol expand\_log *Expand a logarithmic expression*

#### Description

Note that force as described at [https://docs.sympy.org/latest/tutorial/simplification.](https://docs.sympy.org/latest/tutorial/simplification.html#expand-log) [html#expand-log](https://docs.sympy.org/latest/tutorial/simplification.html#expand-log) is used meaning that some assumptions are taken.

#### Usage

expand\_log(x)

#### Arguments

x A caracas\_symbol

```
if (have_sympy()) {
  x <- symbol('x')
  y <- symbol('y')
  z \leftarrow \log(x*y)z
  expand_log(z)
}
```
<span id="page-12-0"></span>

Expand a trigonometric expression

#### Usage

expand\_trig(x)

#### Arguments

x A caracas\_symbol

get\_sympy *Access 'SymPy' directly*

#### Description

Get the 'SymPy' object. Note that it gives you extra responsibilities when you choose to access the 'SymPy' object directly.

#### Usage

get\_sympy()

#### Value

The 'SymPy' object with direct access to the library.

```
if (have_sympy()) {
  sympy <- get_sympy()
  sympy$solve("x**2-1", "x")
}
```
<span id="page-13-0"></span>

Check if 'SymPy' is available

#### Usage

have\_sympy()

#### Value

TRUE if 'SymPy' is available, else FALSE

#### Examples

have\_sympy()

install\_sympy *Install 'SymPy'*

#### Description

Install the 'SymPy' Python package into a virtual environment or Conda environment.

#### Usage

install\_sympy(method = "auto", conda = "auto")

#### Arguments

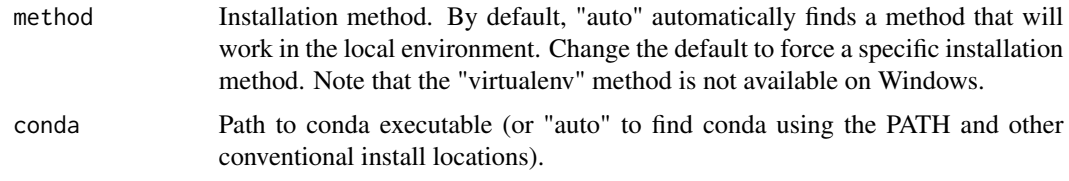

#### Value

None

<span id="page-14-0"></span>If no limits are provided, the indefinite integral is calculated. Otherwise, if both limits are provided, the definite integral is calculated.

#### Usage

 $\int \int f(f, var, lower, upper, doit = TRUE)$ 

#### Arguments

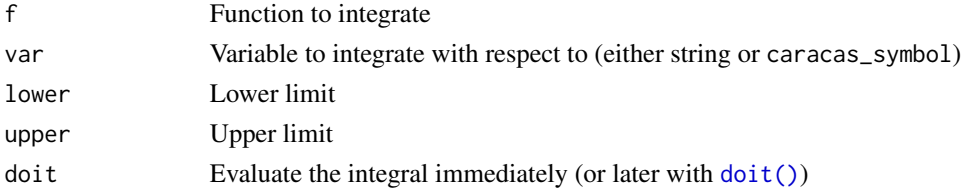

#### Examples

```
if (have_sympy()) {
  x \leq - symbol("x")
  intf(1/x, x, 1, 10)
  intf(1/x, x, 1, 10, doit = FALSE)
  intf(1/x, x)\int \int f(1/x, x, \text{ doit} = FALSE)}
```
inv *Find inverse of matrix*

#### Description

Find inverse of matrix

#### Usage

inv(A)

#### Arguments

A matrix

<span id="page-15-0"></span>limf *Limit of a function*

#### Description

Limit of a function

#### Usage

limf(f, var, val, dir = NULL, doit = TRUE)

#### Arguments

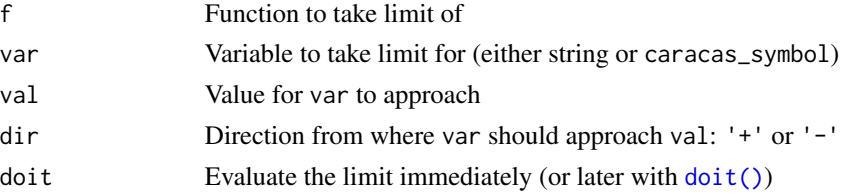

#### Examples

```
if (have_sympy()) {
  x <- symbol("x")
  limf(sin(x)/x, "x", 0)
  limf(1/x, "x", 0, dir = '+')
  limf(1/x, "x", 0, dir = '-')}
```
Math.caracas\_symbol *Math functions*

#### Description

If x is a matrix, the function is applied component-wise.

#### Usage

## S3 method for class 'caracas\_symbol' Math(x, ...)

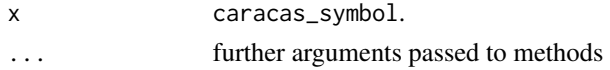

<span id="page-16-0"></span>Ops.caracas\_symbol *Math operators*

#### Description

Math operators

#### Usage

## S3 method for class 'caracas\_symbol' Ops(e1, e2)

#### Arguments

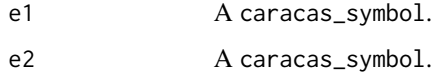

print.caracas\_solve\_sys\_sol

*Print solution*

#### Description

Print solution

### Usage

```
## S3 method for class 'caracas_solve_sys_sol'
print(
 x,
 simplify = getOption("caracas.print.sol.simplify", default = TRUE),
  ...
)
```
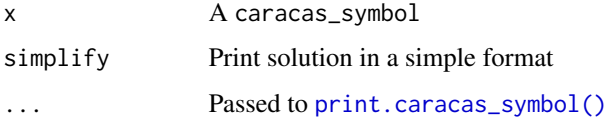

<span id="page-17-1"></span><span id="page-17-0"></span>print.caracas\_symbol *Print symbol*

#### Description

Print symbol

#### Usage

```
## S3 method for class 'caracas_symbol'
print(
 x,
 caracas_prefix = TRUE,
 prettyascii = getOption("caracas.print.prettyascii", default = FALSE),
 ascii = getOption("caracas.print.ascii", default = FALSE),
 rowvec = getOption("caracas.print.rowvec", default = TRUE),
  ...
)
```
#### Arguments

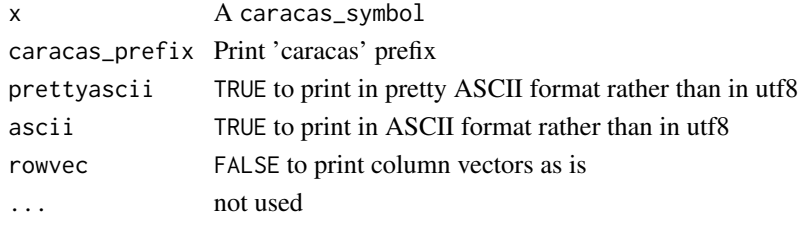

prodf *Product of a function*

#### Description

Product of a function

#### Usage

```
prodf(f, var, lower, upper, doit = TRUE)
```
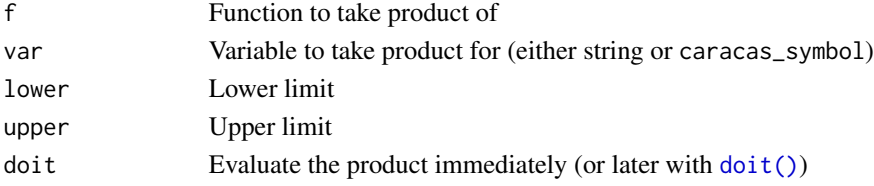

#### <span id="page-18-0"></span>simplify the state of the state of the state of the state of the state of the state of the state of the state o

#### Examples

```
if (have_sympy()) {
  x <- symbol("x")
  p \leftarrow \text{prodf}(1/x, "x", 1, 10)p
  as_r(p)
  prod(1/(1:10))
  n <- symbol("n")
  prodf(x, x, 1, n)
}
```
simplify *Simplify expression*

#### Description

Simplify expression

#### Usage

simplify(x)

### Arguments

x A caracas\_symbol

solve\_lin *Solve a linear system of equations*

#### Description

Find  $x$  in  $Ax = b$ . If  $b$  not supplied, the inverse of  $A$  is returned.

#### Usage

solve\_lin(A, b)

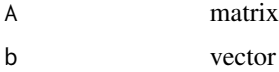

<span id="page-19-0"></span>

If called as solve\_sys(lhs,vars) the roots are found. If called as solve\_sys(lhs,rhs,vars) the solutions to lhs = rhs for vars are found.

#### Usage

solve\_sys(lhs, rhs, vars)

#### Arguments

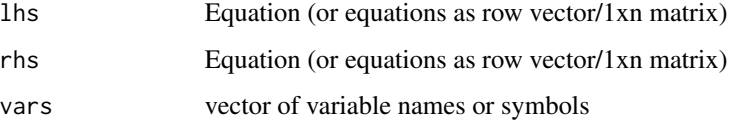

#### Value

A list with solutions (with class caracas\_solve\_sys\_sol for compact printing), each element containing a named list of the variables' values.

subs *Substitute symbol for value*

#### Description

Substitute symbol for value

#### Usage

subs(s, x, v)

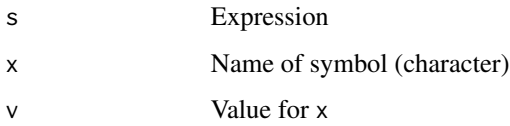

<span id="page-20-0"></span> $\frac{1}{21}$  subs\_lst 21

#### Examples

```
if (have_sympy()) {
  x <- symbol('x')
  e <- 2*x^2e
  subs(e, "x", "2")
  y \leftarrow as\_symbol('2")subs(e, "x", y)
}
```
#### subs\_lst *Substitute symbol for of value given by a list*

#### Description

Useful for substituting solutions into expressions.

#### Usage

subs\_lst(s, x)

#### Arguments

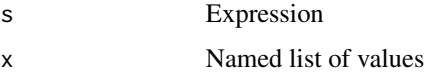

```
if (have_sympy()) {
     p \leftarrow as\_symbol(paste\emptyset("p", 1:3))y <- as_symbol(paste0("y", 1:3))
     a <- as_symbol("a")
     l \leftarrow \text{sum}(y * log(p))L \leftarrow -1 + a*(sum(p) - 1)g <- der(L, c(a, p))
     sols <- solve_sys(g, c(a, p))
     sol <- sols[[1L]]
     sol
     H <- der2(L, c(p, a))
     H
     H_sol <- subs_lst(H, sol)
     H_sol
}
```
<span id="page-21-0"></span>sum.caracas\_symbol *Summation*

#### Description

Summation

#### Usage

## S3 method for class 'caracas\_symbol'  $sum(..., na.rm = FALSE)$ 

#### Arguments

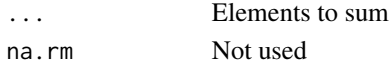

sumf *Sum of a function*

#### Description

Sum of a function

#### Usage

sumf(f, var, lower, upper, doit = TRUE)

# Arguments

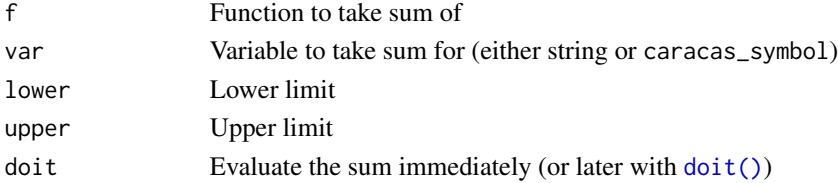

```
if (have_sympy()) {
  x <- symbol("x")
  s <- sumf(1/x, "x", 1, 10)
 as_r(s)sum(1/(1:10))
 n <- symbol("n")
 simplify(sumf(x, x, 1, n))
}
```
<span id="page-22-1"></span><span id="page-22-0"></span>

Create a symbol

#### Usage

symbol(x)

#### Arguments

x Name to turn into symbol

#### Value

A caracas\_symbol

sympy\_version *Get 'SymPy' version*

#### Description

Get 'SymPy' version

#### Usage

sympy\_version()

#### Value

The version of the 'SymPy' available

```
if (have_sympy()) {
 sympy_version()
}
```
<span id="page-23-0"></span>t.caracas\_symbol *Transpose of matrix*

#### Description

Transpose of matrix

#### Usage

## S3 method for class 'caracas\_symbol'  $t(x)$ 

#### Arguments

x If caracas\_symbol treat as such, else call [base::t\(\)](#page-0-0).

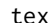

#### **Export object to TeX**

#### Description

Export object to TeX

#### Usage

tex(x)

#### Arguments

x A caracas\_symbol

[.caracas\_symbol *Extract or replace parts of an object*

#### Description

Extract or replace parts of an object

#### Usage

## S3 method for class 'caracas\_symbol'  $x[i, j, ..., drop = TRUE]$ 

#### <span id="page-24-0"></span>[<-.caracas\_symbol 25

#### Arguments

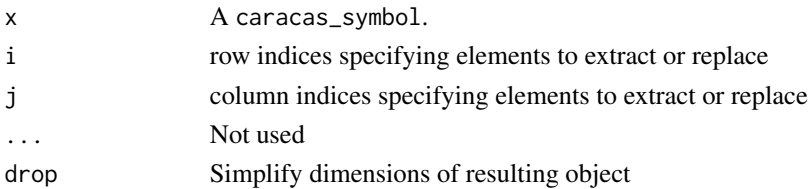

#### Examples

```
if (have_sympy()) {
 A \leq -\text{ matrix}(c("a", 0, 0, 0, "a", "a", "a", 0, 0), 3, 3)B <- as_symbol(A)
 B[1:2, ]
 B[, 2]
 B[2, , drop = FALSE]
}
```
[<-.caracas\_symbol *Extract or replace parts of an object*

#### Description

Extract or replace parts of an object

#### Usage

## S3 replacement method for class 'caracas\_symbol'  $x[i, j, ...]$  <- value

#### Arguments

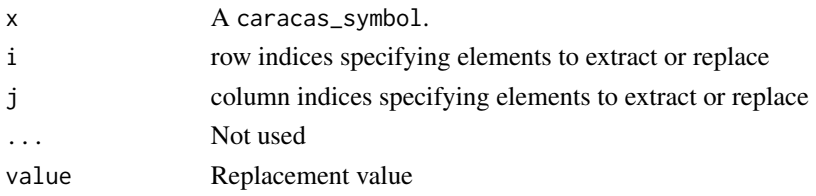

```
if (have_sympy()) {
 A <- matrix(c("a", 0, 0, 0, "a", "a", "a", 0, 0), 3, 3)
 B <- as_symbol(A)
 B[, 2] < - "x"
 B
}
```
<span id="page-25-0"></span>Matrix multiplication

#### Usage

## S3 method for class 'caracas\_symbol' x %\*% y

# Arguments

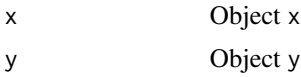

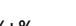

#### %\*% *Matrix multiplication*

# Description

Matrix multiplication

# Usage

x %\*% y

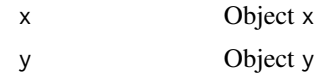

# <span id="page-26-0"></span>Index

[.caracas\_symbol, [24](#page-23-0) [<-.caracas\_symbol, [25](#page-24-0) %\*%, [26](#page-25-0) %\*%.caracas\_symbol, [26](#page-25-0) as.character.caracas\_symbol, [3](#page-2-0) as\_character\_matrix, [3](#page-2-0)  $as_r, 4$  $as_r, 4$ as\_symbol, [4](#page-3-0) base::t(), *[24](#page-23-0)* der, [5](#page-4-0) der2, [6](#page-5-0) determinant.caracas\_symbol, [6](#page-5-0) diag, [7](#page-6-0) diag.caracas\_symbol, [7](#page-6-0) diag $\leftarrow$ ,  $8$ diag<-.caracas\_symbol, [8](#page-7-0) dim.caracas\_symbol, [9](#page-8-0) doit, [9](#page-8-0) doit(), *[4](#page-3-0)*, *[15,](#page-14-0) [16](#page-15-0)*, *[18](#page-17-0)*, *[22](#page-21-0)* eigen\_val, [10](#page-9-0) eigen\_vec, [10](#page-9-0) eval\_to\_symbol, [11](#page-10-0) expand, [12](#page-11-0) expand\_log, [12](#page-11-0) expand\_trig, [13](#page-12-0) get\_sympy, [13](#page-12-0) have\_sympy, [14](#page-13-0) install\_sympy, [14](#page-13-0) intf, [15](#page-14-0) inv, [15](#page-14-0) limf, [16](#page-15-0) Math.caracas\_symbol, [16](#page-15-0)

Ops.caracas\_symbol, [17](#page-16-0) print.caracas\_solve\_sys\_sol, [17](#page-16-0) print.caracas\_symbol, [18](#page-17-0) print.caracas\_symbol(), *[17](#page-16-0)* prodf, [18](#page-17-0) simplify, [19](#page-18-0) solve\_lin, [19](#page-18-0) solve\_sys, [20](#page-19-0) subs, [20](#page-19-0) subs\_lst, [21](#page-20-0) sum.caracas\_symbol, [22](#page-21-0) sumf, [22](#page-21-0) symbol, [23](#page-22-0) symbol(), *[4](#page-3-0)* sympy\_version, [23](#page-22-0) t.caracas\_symbol, [24](#page-23-0) tex, [24](#page-23-0)